## Install Manually Windows Phone 8.1 Lumia 920 Update >>>CLICK HERE<<<

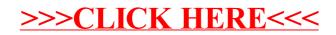